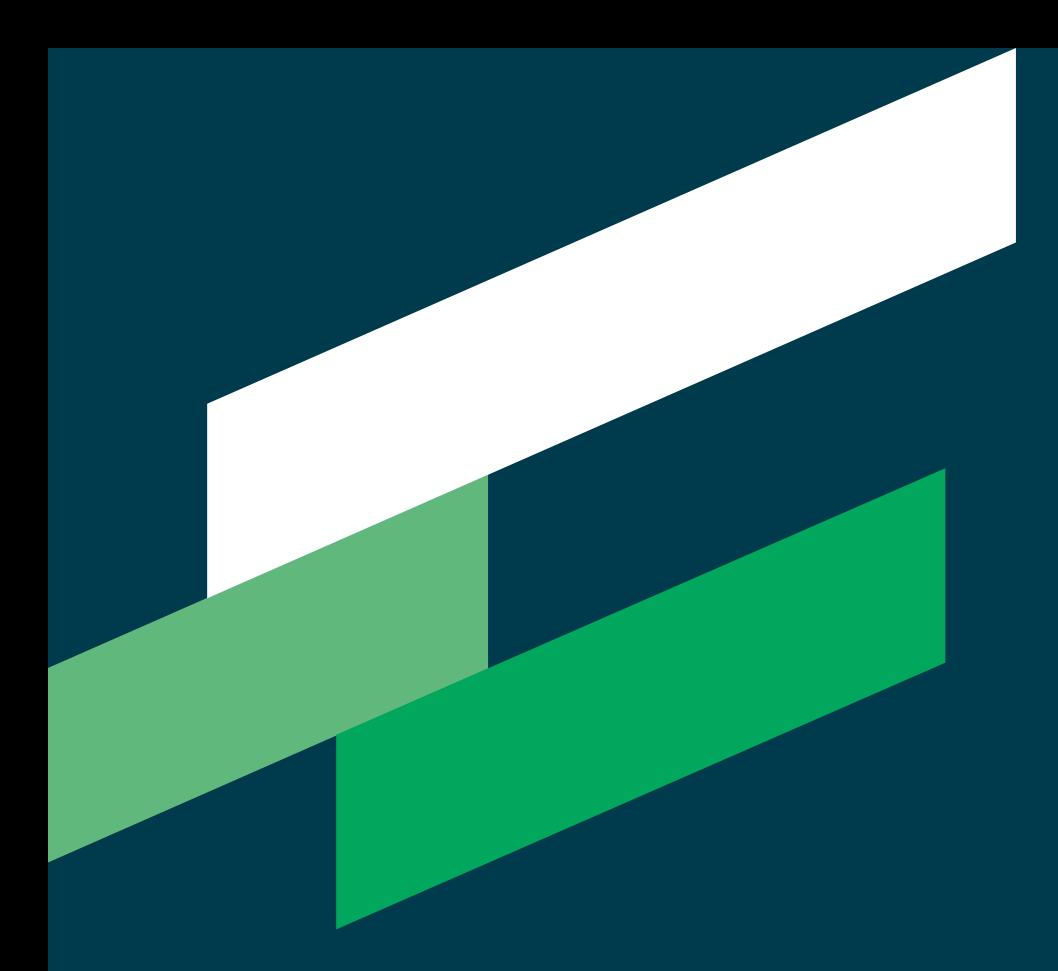

# **THINKPROJECT ARCHIVE**

**PRODUCT INFORMATION**

**thinkproject.com**

thínkproject

# **THINKPROJECT ARCHIVE - OUR SOLUTION FOR LONG-TERM DATA ARCHIVING**

#### **PRODUCT INFORMATION**

A critical factor in effective project management is considering (as early as the design and planning phase) how the large quantities of information and data that will be collected throughout the life of a project can be effectively retained for the longer term. On completion of the active construction phase, this information must be available for future reference to support a wide range of requirements, such as warranty claims, facilities operations and management – as well as in the event of renovation, conversion or demolition.

thinkproject archive provides a simple and costeffective solution for long-term retention of project data. At the end of a project, it delivers comprehensive, tamper-proof documentation, structured according to the various project stages and allowing all relevant search functions and filters to be applied in locating information. The thinkproject archive not only provides a valuable information base on completion of the active construction phase, but can also add value to the ongoing project, by providing snapshots of various stages of the construction process.

- Cost-effective archiving at the end of a project
- Delivering a complete database for ongoing reference during operation phases of a project e.g. facility management
- Providing historical snapshots of project progress, e.g. upon completion of planning
- Comprehensive, requirement-based documentation of changes, e.g. when a contractor ceases involvement in a project.

#### **SCOPE OF DELIVERY**

Files and all communications, including end-to-end project history, can be stored, viewed and tracked within the thinkproject archive. The data is supplied on a USB drive as a VMware Image. In addition to the project data, each thinkproject archive also contains an offline version of the thinkproject software, including the database.

# **LICENSING**

A thinkproject archive license includes access to the thinkproject software for the purposes of viewing and searching your archived project data. There is no set time limit on using your archive – it is delivered for a one-time license fee and service charge, due on export of project data and archive creation.

### **FUNCTIONALITY**

- The archive contains all search and filter options
- A continuous history can be retrieved
- All archived lists and reports can be downloaded
- As the archive is read-only, files cannot be changed or added (read only mode)

#### **SYSTEM REQUIREMENTS**

For local access or use within your company network, a VMware player or VMware workstation software must be downloaded directly from a provider (e.g. www.vmware.com) and installed on your PC or server. The total size of your thinkproject archive will depend on the volume of project data stored.

# thinkproject

# **PROJECT DATA ACCESS**

Once the VMware software has been installed, thinkproject starts in the background so the archive image can be opened. The start-up operation takes around a minute, depending on system performance. Once this operation has completed, an information screen displays the address where your thinkproject archive can be accessed. On entering this URL (e.g. http://192.168.192.131) into your browser the familiar thinkproject interface appears so you can retrieve and search your archived project data.

A DHCP server must be available in the network for operation. As a minimum requirement, a processor and 2 GB of working memory must be available for each archive.

### **HOSTING OPTION FOR ARCHIVES**

If preferred, your thinkproject archive can be hosted at our secure data centres and then accessed via a web browser at any time on an Archive as a Service (AaaS) basis for a flat monthly rate.

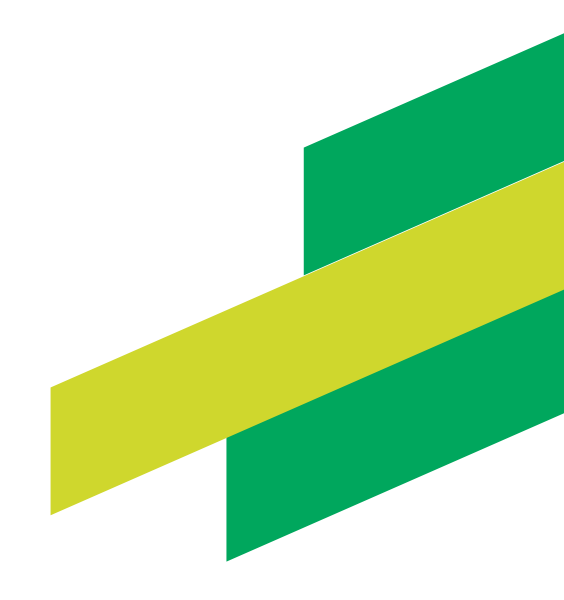

# thinkproject